# Die Adobe-Lösung für elektronische Signaturen: Schnell. Intuitiv. Sicher.

Beschleunigen Sie Ihre geschäftlichen Transaktionen mit elektronischen Signaturen von Adobe Sign. Setzen Sie auf vollständig digitale Dokumenten-Workflows – über das Web, auf dem Smartphone oder direkt aus Ihren vertrauten Enterprise-Applikationen heraus.

# Unterschriften noch am gleichen Tag.

Mit wenigen Klicks können Sie ein Dokument vorbereiten und zur elektronischen Unterzeichnung übermitteln. Unterschrift und Rücksendung erfolgen in kürzester Zeit – von jedem Gerät aus. Plus: Der gesamte Prozess lässt sich lückenlos nachverfolgen.

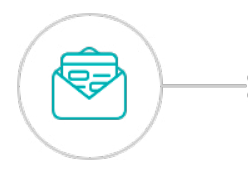

### **Versand wie per E-Mail.**

Geben Sie die E-Mail-Adressen der Unterzeichner in der Reihenfolge ein, in der sie ihre Unterschrift leisten sollen. Fügen Sie Felder für die Unterschriften und bei Bedarf weitere erforderliche Daten ein. Klicken (oder tippen) Sie dann einfach auf "Senden".

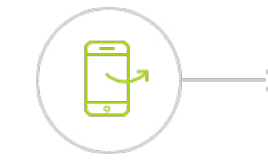

 $000$ 

### **Intuitive Unterzeichnung.**

Empfänger klicken einfach auf einen Link und unterschreiben das Dokument direkt im Browser ihres Computers oder Mobilgeräts. Ohne Download. Ohne Anmeldung.

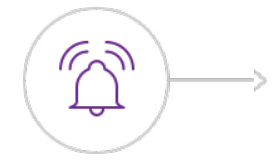

## **Lückenlose Verfolgung.**

Lassen Sie sich benachrichtigen, wenn ein Dokument angezeigt oder unterschrieben wurde. Sie erhalten automatische Erinnerungen, sobald festgelegte Fristen für die Unterschrift näher rücken. Und auch Sie können Erinnerungen verschicken, damit Prozesse nicht ins Stocken geraten.

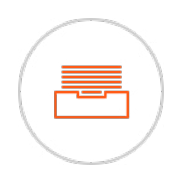

### **Automatische Archivierung.**

Alle Bearbeitungsschritte werden protokolliert. Jede Vertragspartei erhält eine Kopie des unterschriebenen Dokuments, das zusammen mit einem detaillierten Prüfprotokoll online oder in einem Repository Ihrer Wahl archiviert wird.

## Der Maßstab für Compliance – weltweit.

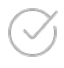

### **Vertrauenswürdig und rechtsgültig.**

Elektronische Unterschriften von Adobe Sign sind rechtsgültig und durchsetzbar. Sie entsprechen den aktuellen gesetzlichen Vorgaben der meisten Länder weltweit. Adobe Sign unterstützt die einfache, fortgeschrittene und qualifizierte Signatur nach eIDAS.

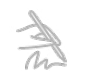

### **Cloud-basierte Signaturen.**

Adobe hat als erster Anbieter offene, auf Standards basierende digitale Signaturen für PDF; das Web und Mobilgeräte bereitgestellt, die komfortabel anwendbar, sicher und international zulässig sind.

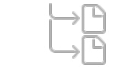

### **Automatisch und geprüft.**

Genießen Sie mehr Rechtssicherheit. Zu jeder Transaktion wird ein umfassendes Prüfprotokoll in einem sicheren Online-Repository gespeichert. So lassen sich die benötigten Informationen schnell und einfach auffinden und nachweisen.

# **Zuverlässig und sicher.**

Zählen Sie auf zuverlässige Verfügbarkeit, höchste Sicherheit und optimalen Datenschutz. Adobe Sign zeichnet sich weltweit durch überragende Performance aus und erfüllt auch die strengsten Sicherheitsstandards.

## Eine Lösung für Unternehmen aller Größenordnungen.

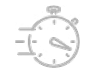

### **Schnelle Bereitstellung.**

Die Web-Applikationen und Apps sind bereit, wenn Sie es sind. Ihre Anwender erhalten eine E-Mail mit den ersten Schritten und können sich anhand von Tutorials in die neue Technologie einarbeiten. Oder dank der intuitiven Benutzeroberfläche direkt loslegen.

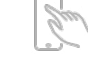

### **Mobilität.**

Sie können Unterschriftsprozesse auch von unterwegs initiieren, nachverfolgen und verwalten. Holen Sie elektronische Unterschriften direkt vor Ort ein, oder fotografieren Sie Papierdokumente mit Ihrem Mobilgerät, um Sie sofort zur Unterzeichnung weiterzuleiten.

### **Fehlerfreie Workflows.**

Entwickeln Sie leicht umzusetzende, wiederholbare Geschäftsprozesse, indem Sie Workflow-Vorlagen einfach per Drag-and-Drop anlegen. So eliminieren Sie mögliche Fehlerquellen und verbessern Ihre Compliance.

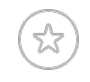

### **CI-konforme Erlebnisse.**

Das konsistente Erscheinungsbild Ihres Unternehmens ist wichtig – für Sie, Ihr Team und Ihre Kunden. Daher lässt sich Adobe Sign vollständig auf Ihre Corporate Identity abstimmen.

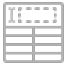

### **Selfservice-Formulare.**

Stellen Sie Formulare auf Ihrer Website bereit, die Kunden rasch ausfüllen, unterschreiben und zurücksenden können. Richten Sie für Mitarbeiter ein Intranet-Portal ein, in dem alle wichtigen internen Formulare zur Verfügung stehen.

#### **Dokumentenvorlagen.**

Verwalten Sie Vorlagen von häufig verwendeten Dokumenttypen online. Fügen Sie dann einfach Unterschrifts- oder Formularfelder hinzu, und versenden Sie die Dokumente zur Unterzeichnung, oder speichern Sie sie als neue Vorlage.

## **Online-Zahlung.**

Stellen Sie eine Verbindung zu Braintree (ein Service von PayPal) her, um Zahlungen sicher einzuziehen – unmittelbar nachdem ein Kunde das entsprechende Formular ausgefüllt und unterzeichnet hat.

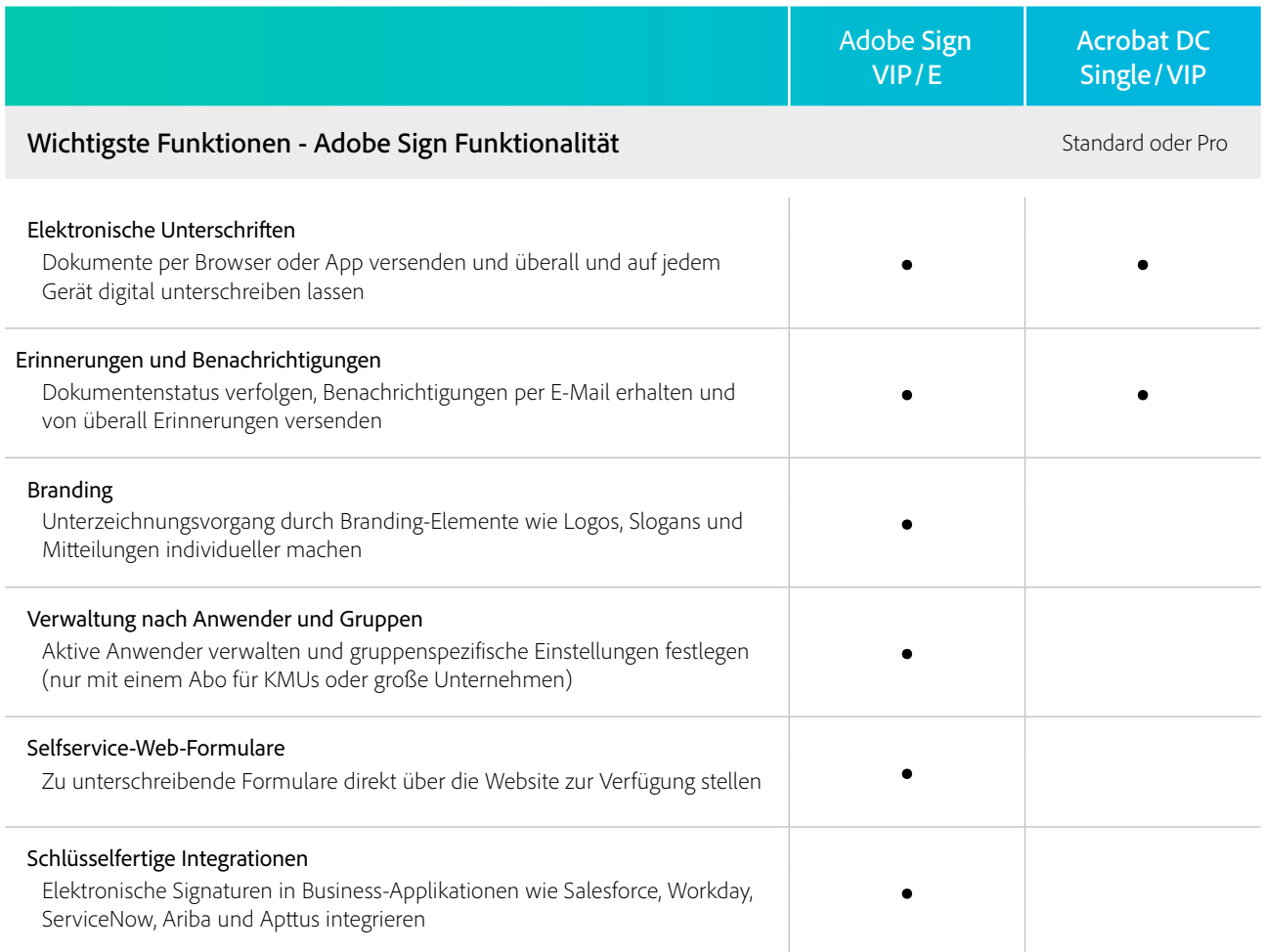

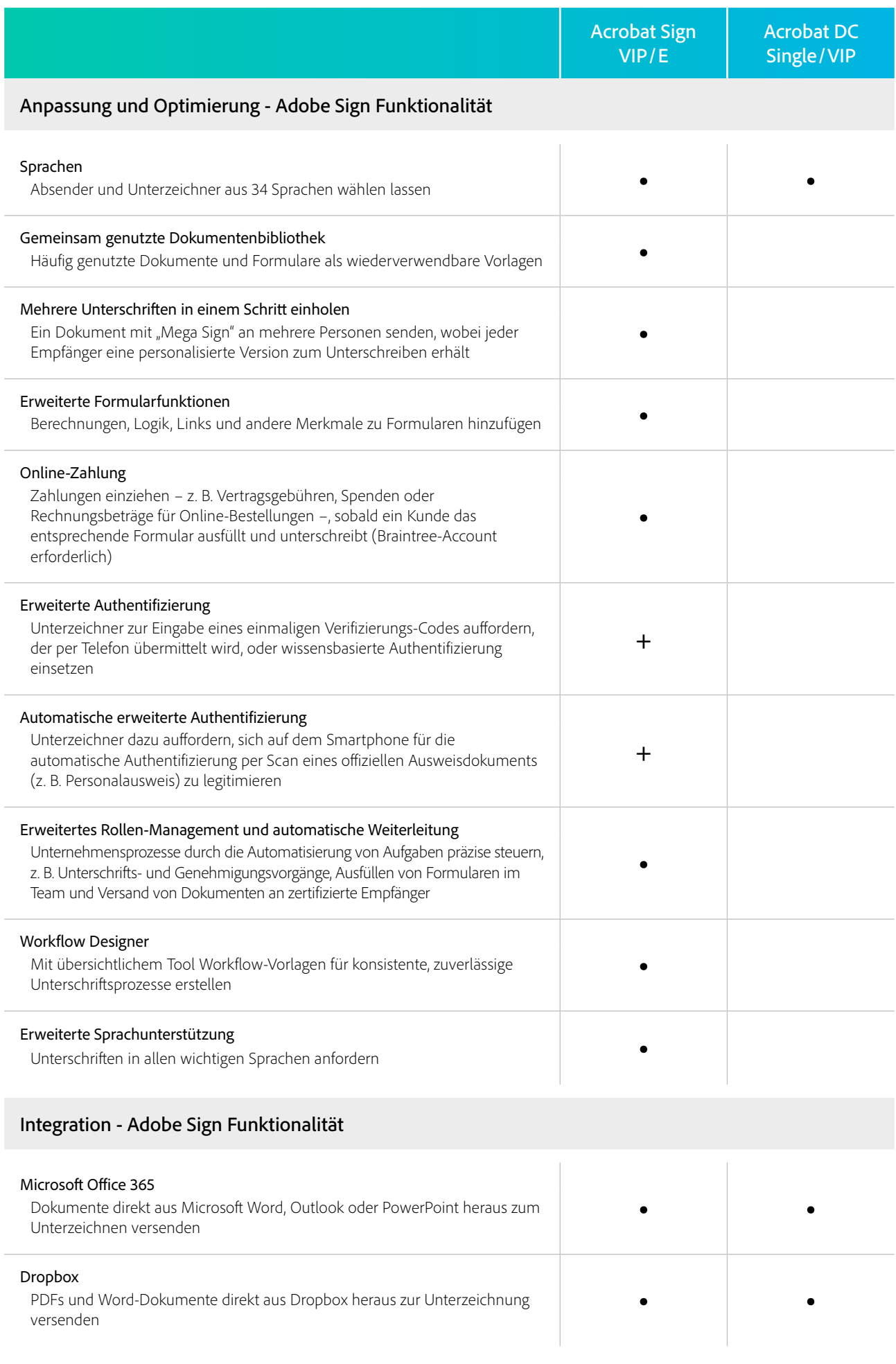

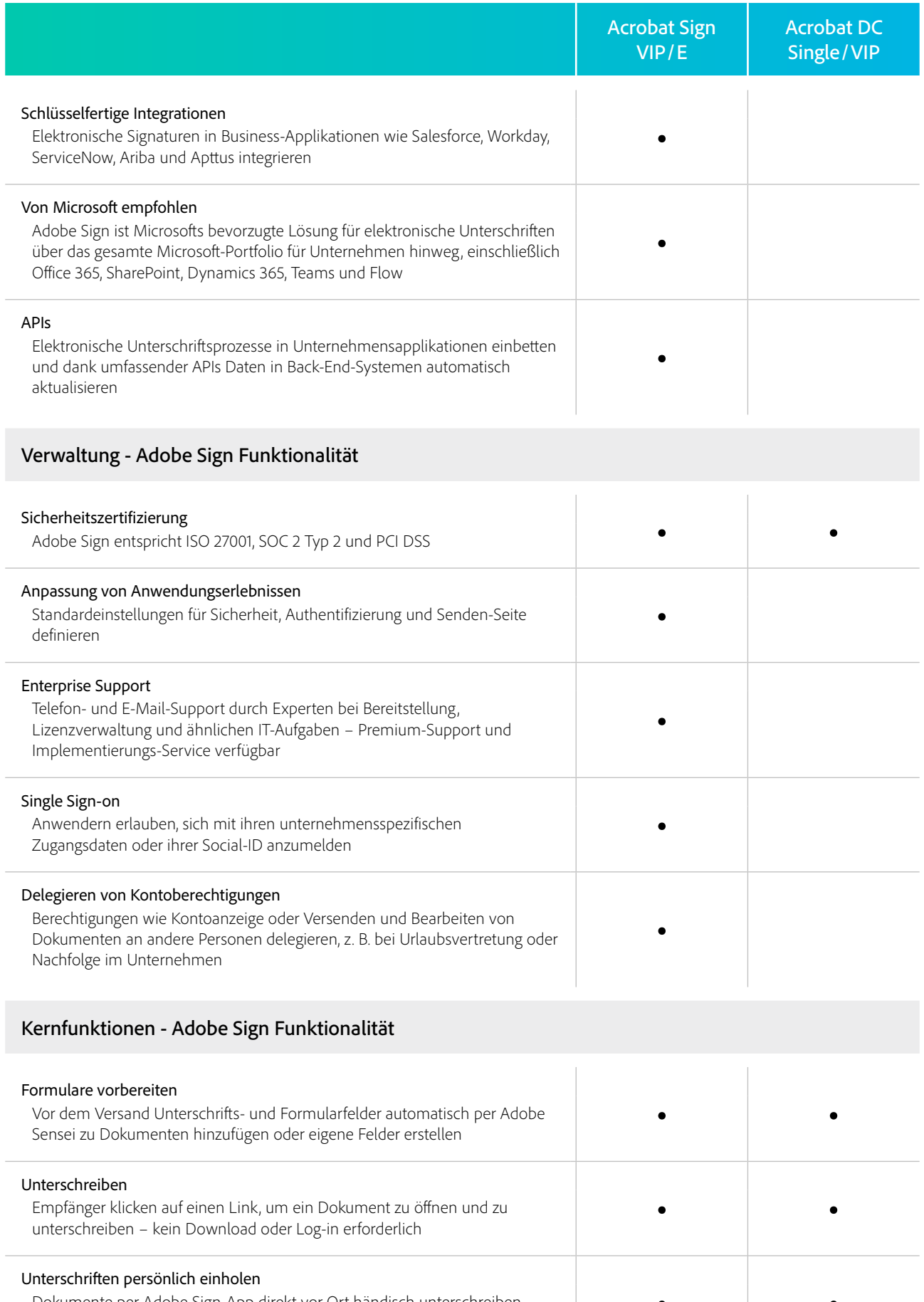

• • Dokumente per Adobe Sign-App direkt vor Ort händisch unterschreiben lassen

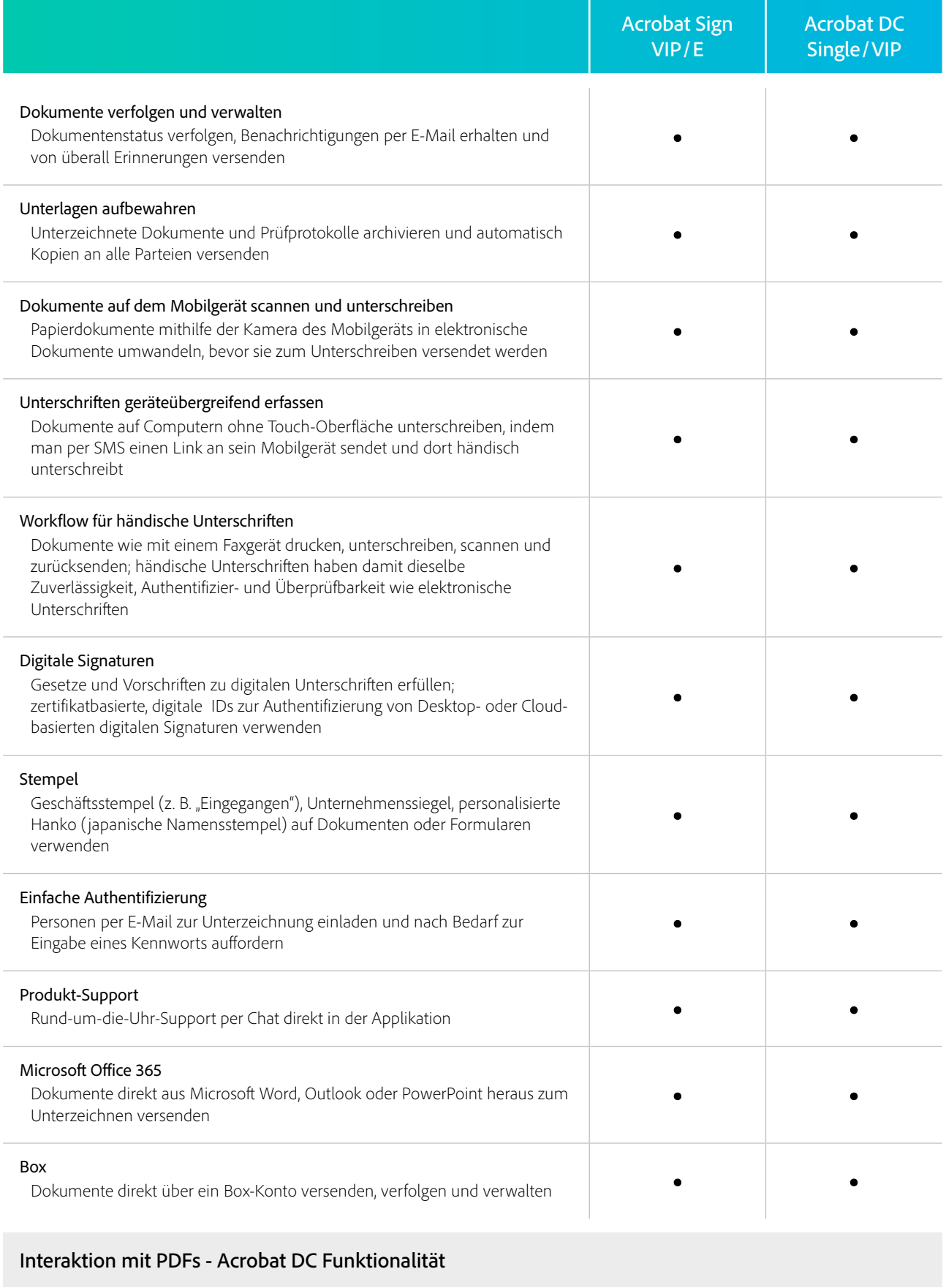

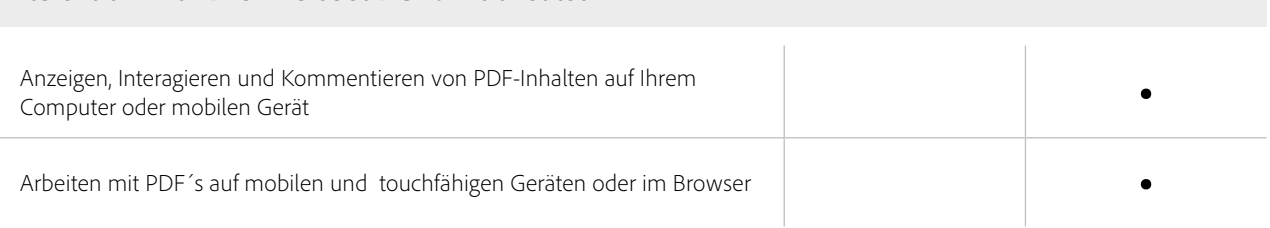

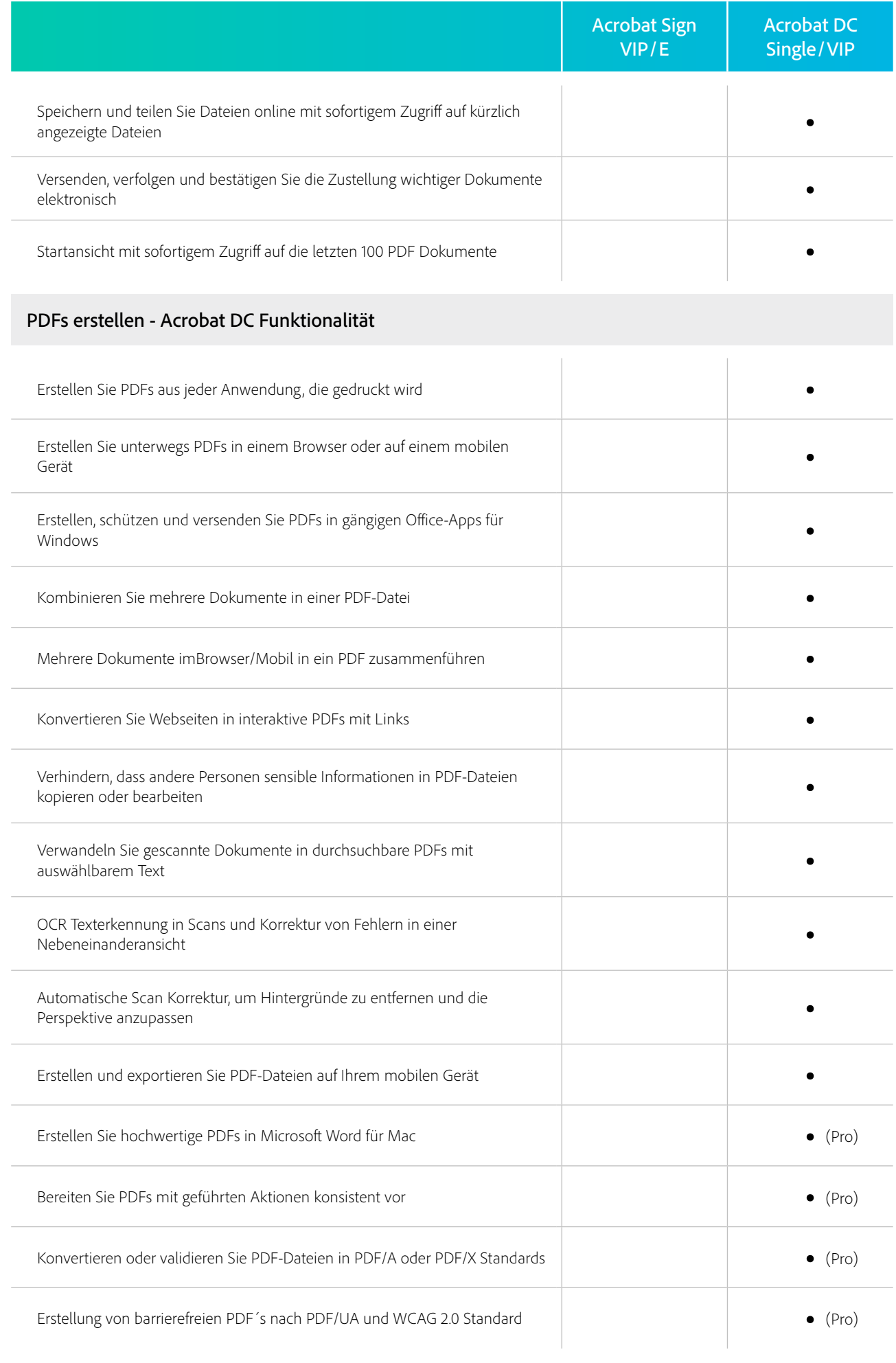

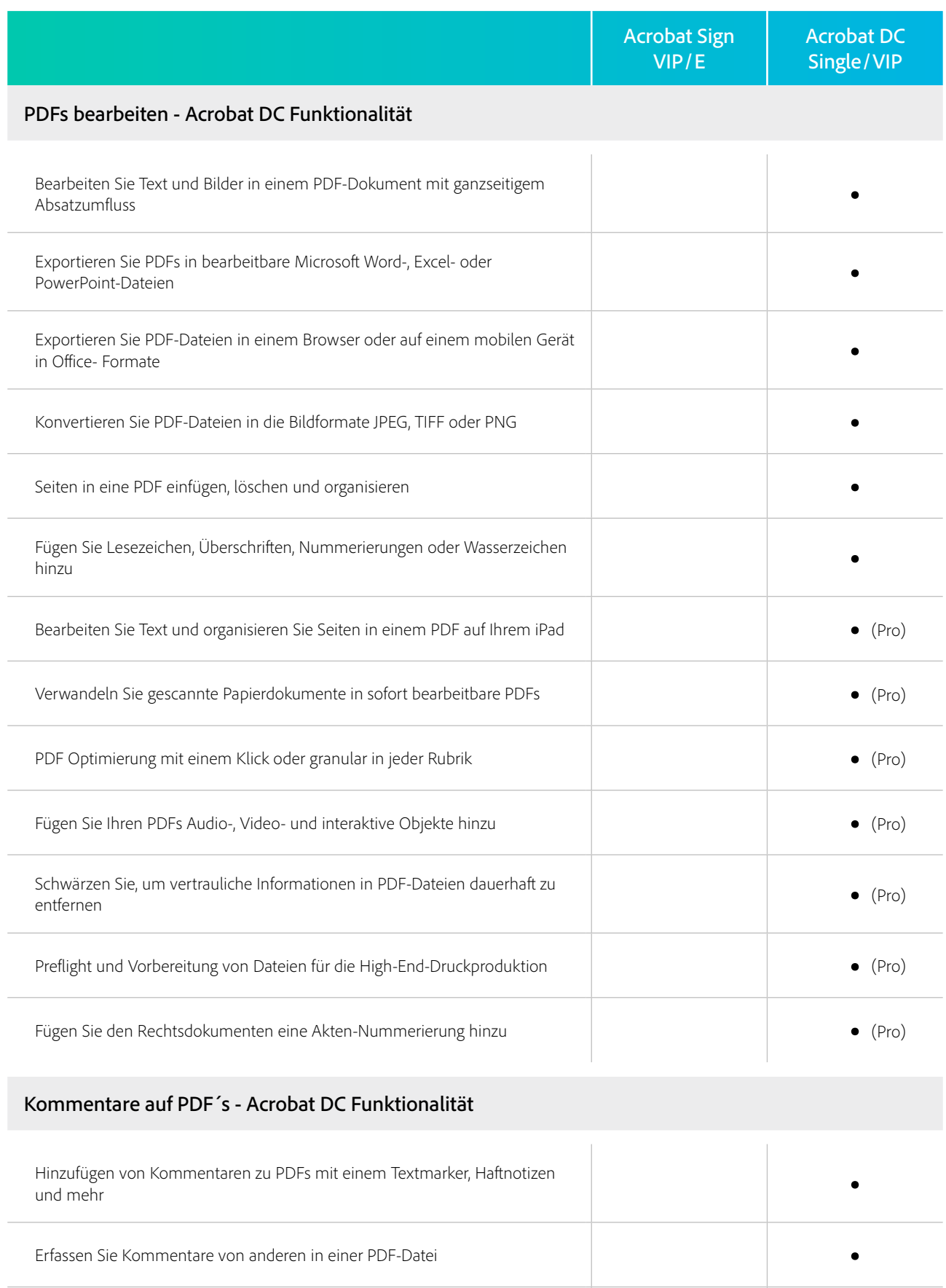

Markieren Sie PDFs mit Stempeln wie "genehmigt" oder "Entwurf". The Markieren Sie PDFs mit Stempeln wie "genehmigt" oder "Entwurf".

Vergleichen Sie zwei Versionen eines Dokuments, um zu sehen, was sich geändert hat •

 $\bullet$  (Pro)

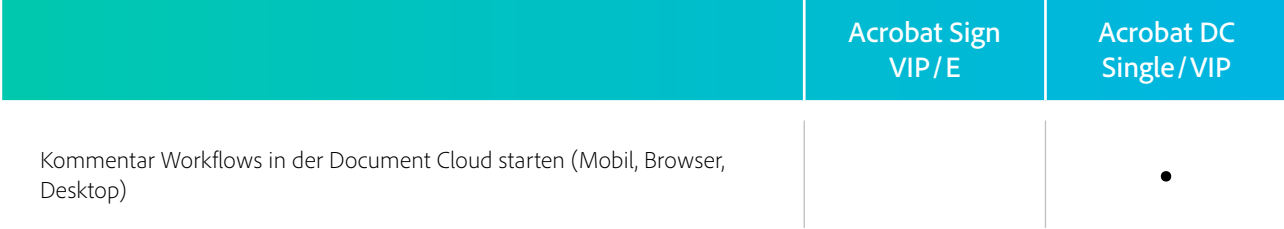

## Bereitstellen & Verwalten im gesamten Unternehmen - Acrobat DC Funktionalität

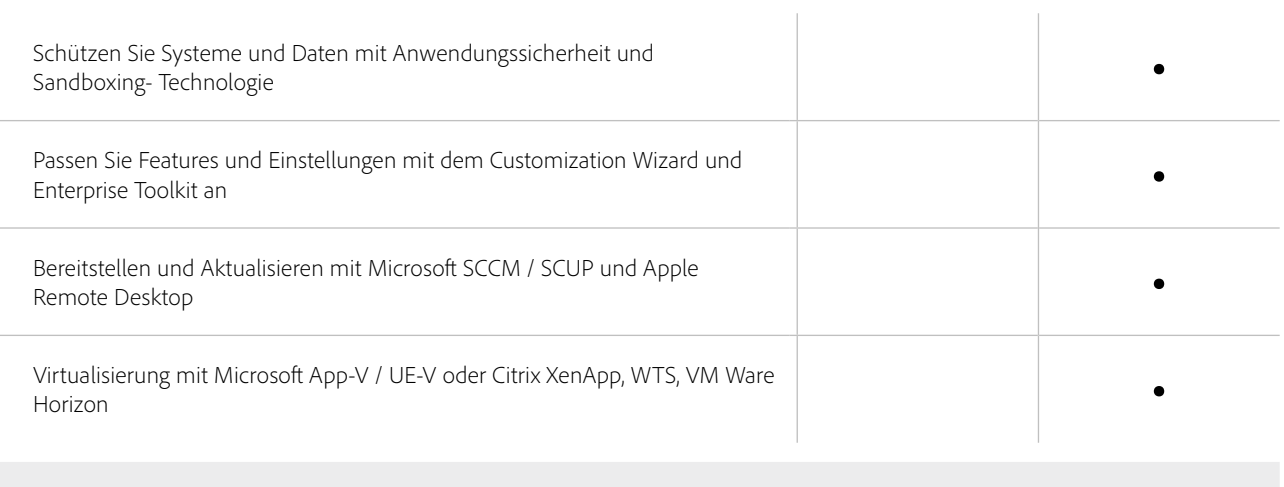

+ Gegen zusätzliche Gebühren.